**AutoCAD With Keygen [Latest-2022]**

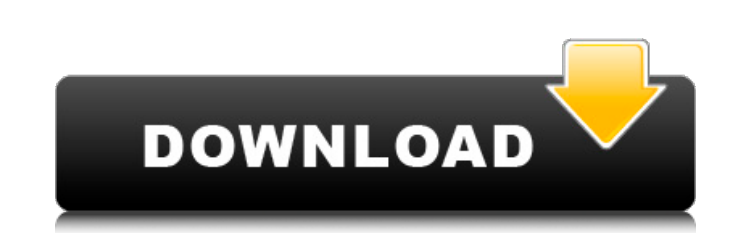

## **AutoCAD Crack + Latest**

AutoCAD is the industry standard for 2D and 3D CAD and drafting, with over 25 million users in 2019. (source: press release) Introduction About 3D Modeling Overview History Features Typical design flow Anatomy of a model O brushes Fillet Deform Model space Perspective view 3D view Z-axis Limitations Drawing Rotation Scaling Saving and printing Reference view Display settings AutoCAD applications are distributed and sold under a variety of br and others. Each application is developed for use on specific operating systems, typically Windows, Macintosh, and Unix. The US Navy uses a combination of AutoCAD LT. (source: www.nationalinterest.org) A product descriptio user's manual. AutoCAD is a commercial CAD software application that was first released in 1982, with the introduction of AutoCAD for the Mac. Autodesk released its first AutoCAD desktop application for Windows in 1989, fo manipulate 2D and 3D CAD models. AutoCAD LT is a simple version of AutoCAD for 2D drafting. Autodesk replaced AutoCAD LT in 2007 with AutoCAD R15. (source: www.autodesk.com) AutoCAD is available in several different editio AutoCAD LT. The other editions. AutoCAD 2010. AutoCAD R2012 and AutoCAD R2014, are similar to AutoCAD R2014, are similar to AutoCAD LT. but are more feature-rich. AutoCAD MAP 3D, a native mobile application that works on i lines

#### **AutoCAD Crack+ Download**

There are also a number of 3rd party libraries for writing AutoCAD add-on applications. Category:Computer-aided design softwareQ: Accessing other resources in TestRig and writing custom tests. I've got pretty far but I'm s I'm a beginner, so bear with me. I'm trying to write a "hello world" test. I can run the basic tests no problem, but when I try to access resources outside of my app, I'm completely lost. I get the same error message regar resource called /hello. In the unit test, I've tried to access it via: R.hello R.hello.text R.hello.text R.hello.getText and I get the error message: "Error: Failed to find resource 'com.intellij.ui.IdeaFlare#HelloWorld". elements that are meant to show up on the screen. You can't access the resources from a test because they are not on the screen. So I think your resources are just getting imported to the default resources folder. You need Redirect to custom 404 page in django I am using Django and Django Rest Framework for REST api. I have rest framework.authentication installed. I use custom authentication model. class CustomUser(AbstractUser): is authenti models.BooleanField(default=True) userid = models.CharField(max\_length=255) username = models.CharField(max\_length=50) password = models.CharField(max\_length=255) last\_login = models.DateField(default=timezone.now) My prob redirected to the login screen by REST Framework's Session ca3bfb1094

## **AutoCAD Crack + [Mac/Win]**

In the app choose the option "Check for Updates". When you see "The programm is now up-to-date", please close the application. Start the application again. How to Install: To unzip the files: Unzip the Autocad-v18-New-inst complete program please use the Autocad-v18-New-installer.exe. After Unzipping the files, double-click the Autocad-v18-New-installer.exe file to start the installer.exe file to start the install the menu bar extension: Cli DRAWING folder and open it. 2. Choose "New" > "Add Data" > "From File..." 3. Choose one or multiple files from the selected directory and "Open". 4. The drawing will open in Autocad Civil 3D. Press Ctrl+1 to add and create Press Ctrl+4 to add and create a column. Press Ctrl+5 to add and create a link. Press Ctrl+6 to add and create a plane. Press Ctrl+7 to add and create a spline. Press Ctrl+9 to add and create a spline. Press Ctrl+9 to add screen Press Ctrl+2 to return to creation screen Press Ctrl+3 to return to the drawing screen Press Ctrl+Delete to enter the editing screen Press Ctrl+Tab to highlight a tab Press Shift+Tab to hide all tabs Press Ctrl+Retu the drawing Press Esc to close the drawing How to Save: After you are

## **What's New in the?**

Extend your AutoCAD experience with new features. Improve the accuracy and reliability of your workflows and connect to external devices. (video: 1:11 min.) Take advantage of the new AutoCAD Extensions Framework in the upc elevated workspace. Automatic Reconnection of Existing Connections. Updated for the 2020 release of Windows. Dynamically Resize Your Canvas Windows to Preserve Fit. Updated for the 2020 release of Windows. Dynamic Printer Your Canvas Windows to Preserve Fit. Quick Edit. Dynamically Resize Your Canvas Windows to Preserve Fit. Refresh Dynamic Form Entries. Added Backward Compatibility for native.dwg and.dxf support. Dynamically Resize Your Ca Reconnection of Existing Connections. Dynamic Printer Preview for Dynamic Forms. Dynamic Form Entry Editor. Additional enhancements and improvements: Enhancements More Dynamic Fields for New Form Types. New user interface command-line scripting language. Ease of learning and use. Speeding up drawing and editing with improved efficiency. Increased standardization of tools and commands. Enhanced ergonomics of the command bars. Enhanced tool i manipulate all selected objects in the drawing. Enhanced drawing areas to support new editing features. Support for the Draft Mode editing features. Save on Startup. Automatically save to a specified folder when the drawin performance of the many new features. Improved workflow and usability with new features. To help you maximize the drawing process, the Editor is automatically activated when you make a change to a drawing. Enhanced drawing on

# **System Requirements For AutoCAD:**

Microsoft Windows 7, 8.1, or 10 2GB RAM 20 GB HD space DirectX 11 compatible GPU Note: Microsoft Surface Book 3 supports a virtual memory system, but because it is a low-end system, the total memory installed is only 2GB, Resolution: 1920x1080, 2560x1440, or 3840x2160 pixels DVD Drive is required Due to lack of video RAM, the driver can only support

[https://mayoreoshop.com/wp-content/uploads/2022/07/AutoCAD\\_\\_Crack\\_\\_2022.pdf](https://mayoreoshop.com/wp-content/uploads/2022/07/AutoCAD__Crack__2022.pdf) <https://beautyprosnearme.com/wp-content/uploads/2022/07/AutoCAD-29.pdf> <https://farmaciacortesi.it/autocad-crack-license-key-download-2/> [http://findmallorca.com/wp-content/uploads/2022/07/AutoCAD\\_\\_MacWin.pdf](http://findmallorca.com/wp-content/uploads/2022/07/AutoCAD__MacWin.pdf) [https://wilsonvillecommunitysharing.org/wp-content/uploads/2022/07/AutoCAD\\_Keygen\\_Full\\_Version\\_Free\\_Download\\_WinMac.pdf](https://wilsonvillecommunitysharing.org/wp-content/uploads/2022/07/AutoCAD_Keygen_Full_Version_Free_Download_WinMac.pdf) <http://fricknoldguys.com/autocad-crack-x64-2/> [https://portalnix.com/wp-content/uploads/AutoCAD\\_Crack\\_Free\\_Download\\_For\\_Windows\\_Updated\\_2022.pdf](https://portalnix.com/wp-content/uploads/AutoCAD_Crack_Free_Download_For_Windows_Updated_2022.pdf) [https://beckleyservices.com/wp-content/uploads/2022/07/AutoCAD\\_Crack\\_\\_\\_Download\\_Latest\\_2022.pdf](https://beckleyservices.com/wp-content/uploads/2022/07/AutoCAD_Crack___Download_Latest_2022.pdf) <https://www.steppingstonesmalta.com/autocad-24-1-crack-x64/> <https://sehatmudaalami65.com/autocad-19-1-crack-keygen-full-version-april-2022/>

<https://stylishoffer.com/autocad-crack-download-pc-windows/> <https://www.radiosky.net/wp-content/uploads/2022/07/AutoCAD-4.pdf> <http://www.vclouds.com.au/?p=745912> <https://fraenkische-rezepte.com/autocad-activation-code-latest/>

<http://agrit.net/2022/07/autocad-2019-23-0-registration-code-x64/> <https://jeunvie.ir/wp-content/uploads/2022/07/AutoCAD-15.pdf> <https://drinkspress.com/wp-content/uploads/2022/07/tameura.pdf> <https://globalcoinresearch.com/wp-content/uploads/2022/07/chrhiby.pdf>